编辑导语:大家是否想要了解制造业ERP产品呢?在本篇文章中,作者从销 售、采购、生产、财务等模块向大家介绍各业务的流程,详细地说明了ERP 产品实施中关于销售与财务应收的内容,推荐想要学习了解ERP产品的群体 阅读。

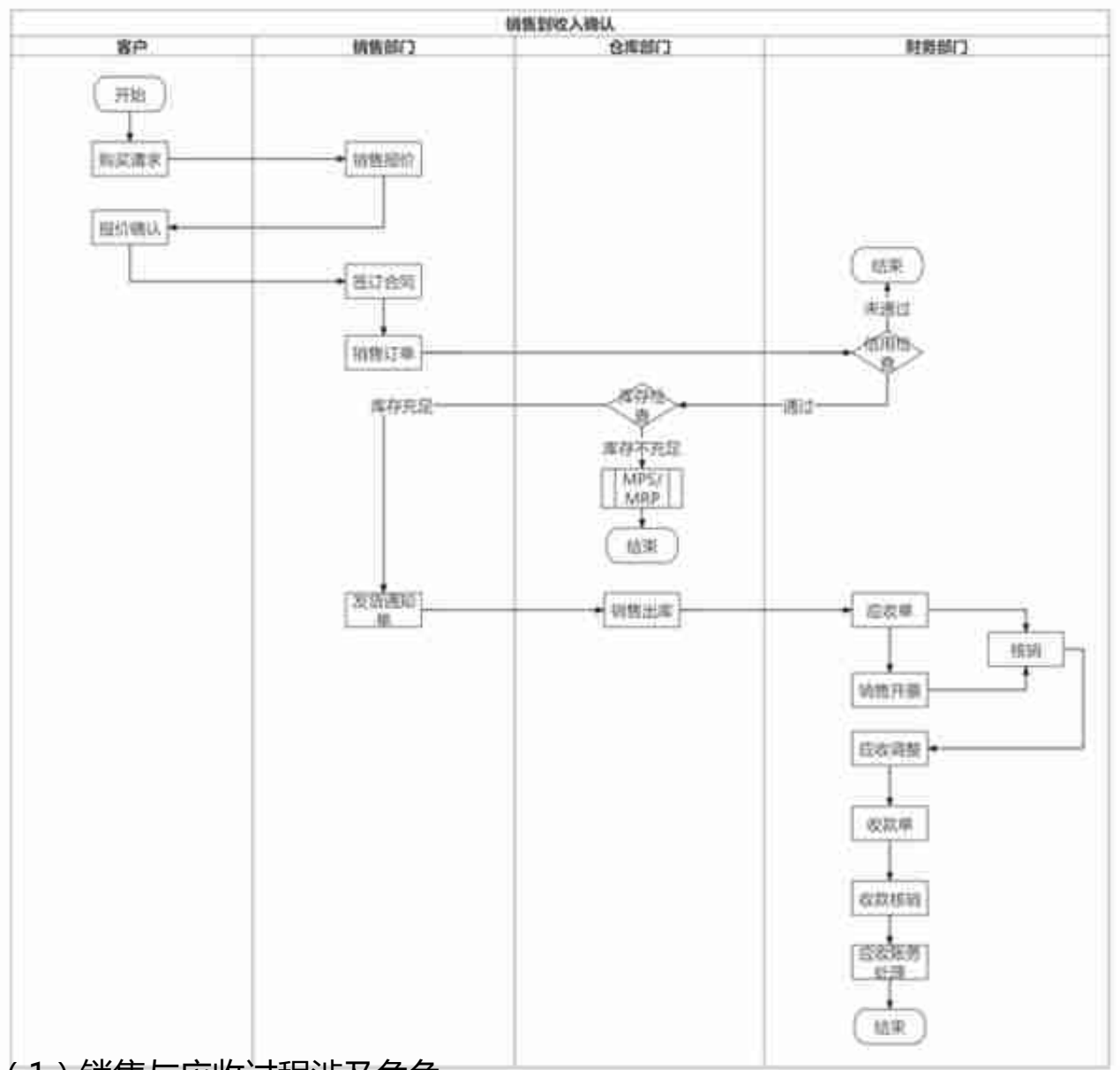

## **(1)销售与应收过程涉及角色**

一款商品被企业生产出来后,一般都是需要放到市场上进行销售,在销售的整个链 路中,会涉及到不同角色。

客户:B端的销售一般都是企业客户,很少有一件代发的业务;

销售人员: 直接对接客户的人员,成单(与客户达成交易)是他们的工作职责;

质检人员:销售出库一般不会配置品质检验人员,如果发生退货,需要检验人员检 查后才可以退回到仓库;

仓管人员:管理仓库产品的人;

财务人员:负责给客户开票、收款、每月核对账单的人;

**(2)报价与合同**

企业销售人员获取到客户购买的需求后,会根据商品的市场行情、销售策略、销售 成本等来制作报价单,给到客户进行确认。销售人员和客户商谈达成一致后,最终 会敲定具体的合同,约定交易的物料信息、交货日期等。

**第一个环节:获取客户与商机。**

ERP系统中客户关系管理主要是维护新老客户的一些基本信息,在软件初始化时, 都需要先录入老客户,产生新客户后,也需要维护入系统才可以开展后续流程。关 于如何获取客户并转化客户的方案,可以查看市场上的相关CRM系统。

**第二个环节:价格管理——报价单:这笔交易预计多少钱?**

商品价格的定价考虑的范围比较多,同比其他竞争对手,如何才可以做到相同商品 既有竞争优势又可以保证利润?系统价格管理从商品、客户两个维度进行配置,商 品方面,销售的越多,单价越低或折扣越高,这是一种阶梯型的销售方式。

客户方面,销售人员根据与客户往来交易情况进行定价,自由度比较高。传统erp 软件的价格管理的信息主要还是人工维护,软件只是信息的载体,离不开人对信息 的维护。

目前市场有【模拟报价】的相关产品,根据产品构成,对材料、人工、各类制造费 用进行模拟计算,预先模拟成本,再加上合理利润,以便直接给客户进行报价。

**第三个环节:合同管理。**为销售部、法务部提供线上的合同文档管理系统。

**(3)订单确认和发货通知**

合同确认后,销售人员按照报价单或合同来生成销售订单,在生成的过程中,需要

确认客户的信用和库存问题。客户若有信用问题,意味在销售可能会存在坏账的风 险,这种订单是不允许交易的;同样若库存不足,需要下达生产和材料采购计划, 生产到足够数量的商品才可以交易。

客户信用通过和库存商品数量充足后,可以根据订单来生产发货通知单,该单据的 作用就是通知仓库准备商品,确认从哪个仓库发、发多少哪些货、数量多少等。

**第一个环节:销售订单——销售订单:客户买了哪些货?**

销售订单是整个业务的起始单据,多数企业都是以量定产,有多少销售订单,就安 排生产多少件。销售订单会包含客户信息、商品信息、交货日期(用交货日期倒推 生产计划)、备注等。

**第二个环节:信用管理。**

【信用管理】客户信用管理主要是对客户的偿债能力、履约能力、授信程度的量化 管理,还包括对销售员、销售部门的信用进行管理。首先需要系统对客户设置信用 规则,比如该客户的欠款最多为10万元,超过10万元,那么业务人员创建订单时, 会失败并提示该客户需还款才可以。

**第三个环节:生产和采购计划。**

仓库库存不足,若需要生产,会按订单来执行【MPS/MRP】计算,生成生产、采 购计划。

MPS(Master Production Schedule)主生产计划:计算成本、半成品、关键部件 的生产计划,规定生产什么、什么时间段产出。

MRP(Material Requirement Planning)物料需求计划:计算采购和生产的数量, 主要的目的是保证生产物料不短缺,使采购成本和资金占有量最小。

**第四个环节:发货通知单——发货通知单:通知仓库发哪些货?**

发货通知单主要是通知仓库进行发货,在多仓中应用最为广泛,会根据发货的规则 配置,确认优先出货仓库。有兴趣可以查看市场上相关的调度系统。

**(4)出库与开票**

销售发货单通知到仓库后,仓库会安排商品出库和物流运输。财务人员通常会在确

认订单或发货后,确认应收账款,再根据应收账款来开具销售发票。

由于企业确认应收的时点与开具发票的时点会有差异,所以应收单与发票的金额可 能会存在差异,但是最后的应收款项应该以发票为准。需要将应收单与发票进行核 对,根据发票金额对应收金额进行调整。

**第一个环节:仓库发货——销售出库单:哪些货已出库?**

在ERP系统中,仓库生成的出库单会有商品的仓位等信息,前提是在系统录入商品 时,需要录入具体的仓位信息,也就是在商品生成入库后,已经确认商品在仓库摆 放的位置。

然而实际出入库会有仓位不足等情况,很难及时更新库位信息。有兴趣的可以查看 相关的智能WMS系统,是如何更快捷的完成商品出入库。

销售出库后需将库存商品结转为销售成本,库存商品的减少, 成本的增加, 会计分类:

借:主营业务成本

贷:库存商品

**第二个环节:物流。**

从仓库发货到客户仓库,涉及到物流运输,公司一般会对接物流公司来处理。对于 物流运输会应用【TMS系统】,这不属于一般企业的业务范畴,该系统主要是解决 货主的发货问题,承运方会根据货主的需求进行提货、到货日期来对路线等规划。

**第三个环节:确定应收与开票——应收单:记录这个客户需要收多少钱?**

销售发票:记录交易(已销售商品的规格、数量、价格、销售金额、运费和保险费 、开票日期、付款条件等)的内容,是给财务做账用的原始凭证;

销售出库是商品所有权转移的过程,出库后,财务即可确认应收账款,应收账款是 确认收入的起始单据,汇总可以查看企业的应收资产情况。

正常情况销售发票是根据应收账款来开具,具体什么时候开,开多少需要业务方确 认。比如企业销售了一批单车,订单金额为1W,因此应收账款为1W,因某些原因 ,客户只能付0.9W,因此企业给客户开了1张0.9W的销售发票并收款了0.9W。

**第四个环节:发票与应收核销。**

考虑到应收单金额与发票金额会存在差异,可以通过发票来调整应收单。具体的应 收账款以发票金额为主,会计分录如下:

会计分录:

借:应收账款

贷:主营业务收入

应交税费-应交增值税

**(5)收款与凭证**

**收款单:记录这个客户收了多少钱**

根据企业的应收单,生成收款单。收款单和应收单核销,确认客户此单收款情况, 为后续收款做数据支持。在完成收款后,销售流程便结束了,后面是需要给到财务 应收相关的凭证,做财务核算出报表等工作。

**第一环节:收款。**

会计分类:

借:银行存款

贷:应收账款

**第二环节:应收流程相关凭证。**

在总账模块设置自动生成凭证规则,根据单据的审核状态来自动生成凭证,方便常 规业务的凭证产出。

**(6)坏账处理与应收风险**

对于销售的流程,也会存在无法收回款项的情况,关于账务需要财务将应收款计提 到坏账准备科目,在期末来确认是否为损失,这是企业把控欠款风险的一种方式。

某些erp产品为降低坏账风险 , 推出了【应收坏账风险预测与催收管理】, 通过搜 集客户的内外部数据、构建一套风险评估模型,来预测坏账的风险,辅助企业销售 、财务人员进行决策。有兴趣的可以去研究一下【应收坏账风险预测】的资料。

**(7) 销售与应收财务报表**

在销售、财务的处理流程中,记录了报价单、销售订单、发货单等很多单据信息, 每个单据都代表不同的业务场景,我们可以根据记录的单据信息来满足一些个性化 的需求。

比如销售部门需要查看某个商品的退货率,就可以找到全部出库单并统计该商品的 出库数量,和全部退货单并统计该商品的退货数量,来计算该商品的退货/出库占比 ;比如财务部需要查看某个客户剩余应付账款,就可以将该客户的未核销应收账款 全部导出。

用数据来指导业务方向,是每家企业使用软件产品的诉求之一,因此在调研、项目 立项都需要确认企业每个部门的数据需求是什么,如下,是销售过程中较常见的两 种报表:

**销售订单执行表:**

展示销售订单发货、出库、应收、开票、收款的信息,供销售人员快速了解销售订 单的执行情况。此报表的数据来源于销售订单、发货单、销售出库单、应收单、发 票、收款单等各个环节数据,以销售订单为源头,统计后续的处理情况。

**应收单跟踪表:**

查询与应收业务有关的各种信息的报表,来辅助销售人员进行催收,比如应收单的 订单情况、出库情况、开票情况、收款情况等。

## **三、结语**

这篇销售与应收业务说明请各位斧正,文中细节和场景会持续更新,后续也会更新 电商产品经理工作相关的文章,如果有小伙伴感兴趣,可以关注我的公众号:产品 汪的自我救赎

本文由 @产品汪的自我救赎 原创发布于人人都是产品经理,未经许可,禁止转载 题图来自 Unsplash,基于 CC0 协议